# **ow\_write**

WMPRO  $>= 1.0$  WMMEGA FW  $>= 2.0$ 

Write a byte to the OneWire bus

#### **Description**

## ow write ( int \$value )

This function will write a single byte to the OneWire bus. This is a low level function allowing custom OneWire operations.

#### **Parameter**

**\$value**: An **integer** value of the byte to send to the OneWire bus

# **Return Values**

None

## **Example**

```
<?
  ow write(10);
  ow write(11);
  ow write(0x55);
?>
```
# **See Also**

ow first() - Initiate a OneWire bus scan and return the address of the first device found

ow next() - Return the address of the next OneWire device found (after an ow first)

ow read temp() - Read a temperature from a device on the OneWire bus

[ow\\_reset\(\)](http://wattmon.com/dokuwiki/uphp/functions/ow_reset) - Reset the OneWire bus

ow read() - Read a byte from the OneWire bus

From: <http://wattmon.com/dokuwiki/> - **Wattmon Documentation Wiki**

Permanent link: **[http://wattmon.com/dokuwiki/uphp/functions/ow\\_write](http://wattmon.com/dokuwiki/uphp/functions/ow_write)**

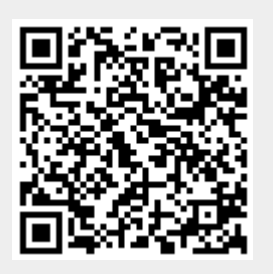

Last update: **2021/09/13 05:57**